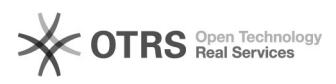

# **Meldung: "Die erlaubte[..]** 128:41

## **FAQ Article Print**

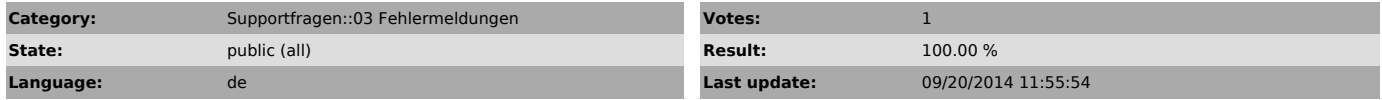

*Keywords*

API Aufruf Timout Ausführungszeit

### *Frage (public)*

Ich erhalte die Fehlermeldung im magnalister Plugin: "Die erlaubte Ausführungszeit der Funktion wurde überschritten"

Was bedeutet die Meldung?

#### *Lösung (public)*

Die Meldung "Die erlaubte Ausführungszeit der Funktion wurde überschritten" besagt, dass die Ausführungszeit zum Verarbeiten der Daten erschöpft ist.<br>Das deutet auf ein "TimeOut"-Problem Ihres Servers hin:<br>Jeder Server kann individuell konfiguriert sein, wie lange er Funktionen<br>ausführen darf, bev

Je mehr Daten Sie also gleichzeitig versuchen zu verarbeiten, desto länger benötigen die Funktionen. So braucht eBay z.B. 1-2 Sekunden pro Datensatz in der Verarbeitung.

Bitte Sie Ihren Provider, die Ausführungszeit auf von uns mindestens empfohlene 300 Sekunden zu setzen.

Sollte das Problem dann immer noch auftreten, senden Sie uns zum Testen bitte Beispieldaten und Shop-Admin (sofern er uns nicht schon vorliegt).